# **StructCmp**

## %StructCmp function

**Declaration**

**Function** The function compares the defined parts of local structures.

```
BOOL %StructCmp(
       in _recA[fromRowA]^fromColA, IN _recA[toRowA]^toColA,
       in _recB[fromRowB]^fromColB,
   INT in _cmpOptions 
 [,INT in _roundPrec]
  )
```
### **Parameters**

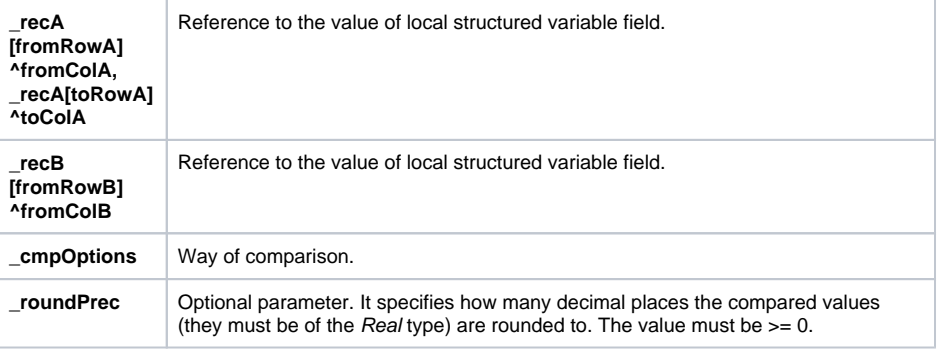

**Description** The [value](https://doc.ipesoft.com/display/D2DOCV21EN/Basic+Object+Attributes) of parameter **\_cmpOptions** determines which part of value will be compared as follows:

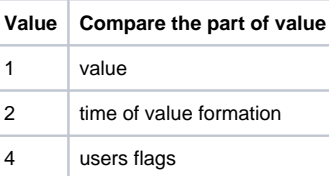

The value of parameter **\_cmpOptions** can be obtained by addition of the above mentioned values (for example, if user wants to compare only the formation time of a value and user flags - the value of parameter is 2+4).

The comparison is done as follows:

considered to be different values.

number of columns like matrix in variable **\_A**.

## $A = B$

where:

Symbol A represents an area of local structured variable values which is given by its left upper corner (field **\_recA[fromRowA]^fromColA**) and right lower corner (field **\_recA[toRowA]^toColA**). The structured variable which is used in the first and second parameter must be the same. The dimensions (number of rows and columns) are also defined by this way. They are used in definition of B area that is defined only by its right upper corner in the parameters.

The comparison is done among the individual appropriate fields of A and B areas. The function gets back the value @TRUE if all fields, that are compared, accomplish a condition of equality.

**Note** Two invalid values are considered to be equal during comparison. Valid and invalid values are

A flag value validity does not influence the comparison of users flags or time of value formation. **Example In the following example there is shown the comparison of two matrixes.** The first one is delimited by fields **\_A[1]^\_firstColNr** (where **\_firstColNr** has value =1) and **\_A[2] ^\_lastColNr** (where **\_lastColNr** is set on consecutive number of the last column of relevant structure). The second one is defined by the field **\_B[1]^\_firstColNr** and consists of two rows and of the same

```
 BEGIN
  BOOL _bEqual
  RECORD (SD.BIG) _A
  RECORD (SD.BIG) _B
  REDIM _A[20]
  REDIM _B[20]
 INT _firstColNr, _lastColNr 
 _firstColNr := 1
\_lastColNr := \_A\CNR
_A[1]^kR1 := 1
_A[2] ^R1 := 2
 DELAY 1[s]
_B[1]^kR1 := 1
_B[2]<sup>\wedgeR1 := 2</sup>
 _bEqual := %StructCmp(_A[1]^_firstColNr,_A[2]^_lastColNr,_B[1]
^_firstColNr,1)
 ;result is @TRUE
 _bEqual := %StructCmp(_A[1]^_firstColNr,_A[2]^_lastColNr,_B[1]
^_firstColNr,2)
 ;result is @FALSE, because the time of values are different
 END
```
**Related pages:**

[ESL extended functions](https://doc.ipesoft.com/display/D2DOCV21EN/ESL+Extended+Functions) [Function arguments - types](https://doc.ipesoft.com/display/D2DOCV21EN/Function+arguments+-+types)